## Intro to Classes

### Classes / Objects

 $\circ$  Same idea as with  $\text{struct}$ 

- create a new type of combined variable
- each instance (variable) has its own data
- each variable can have linkage / structural information
	- think of it as dependance to other instances
- everything works like with regular variables : allocation, assignments, function calls, pointers etc.
- Can have member functions
- special member functions: Constructor, Destructor, **Operators**

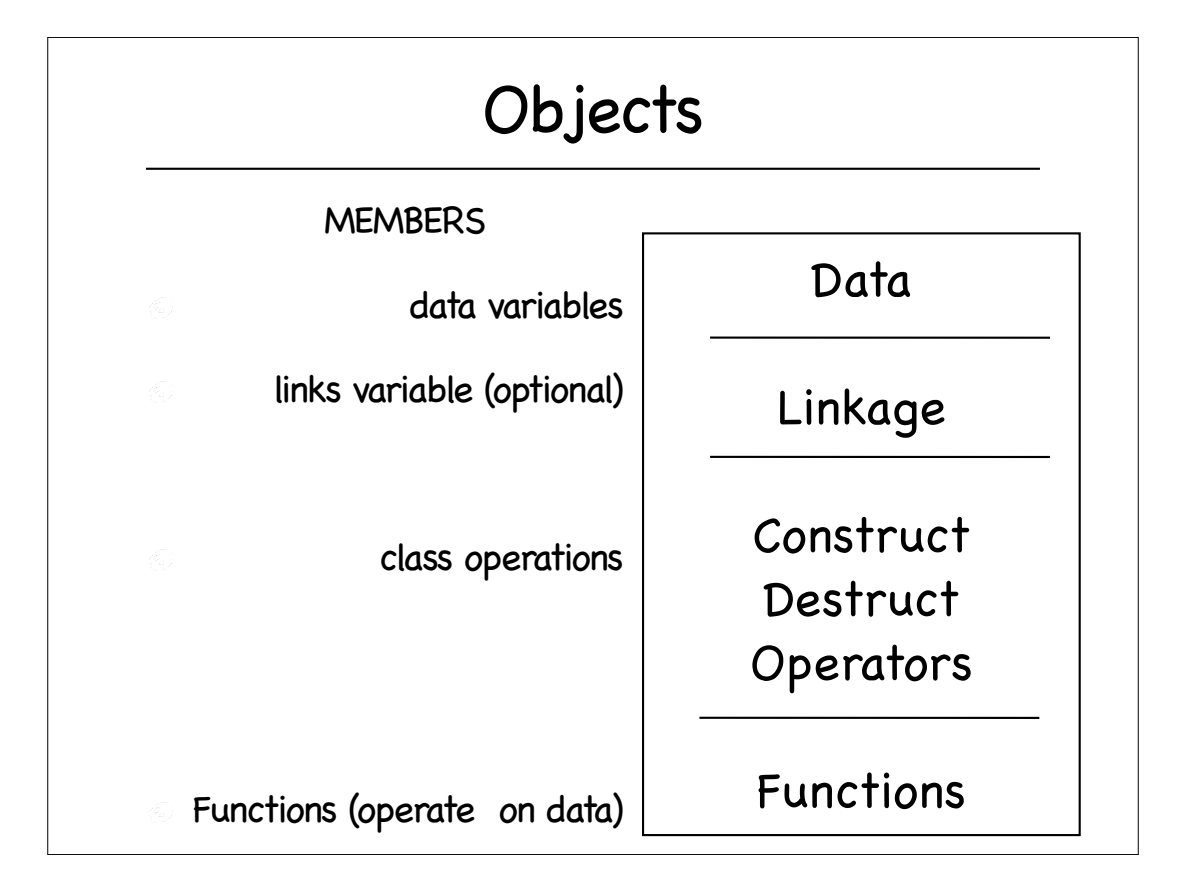

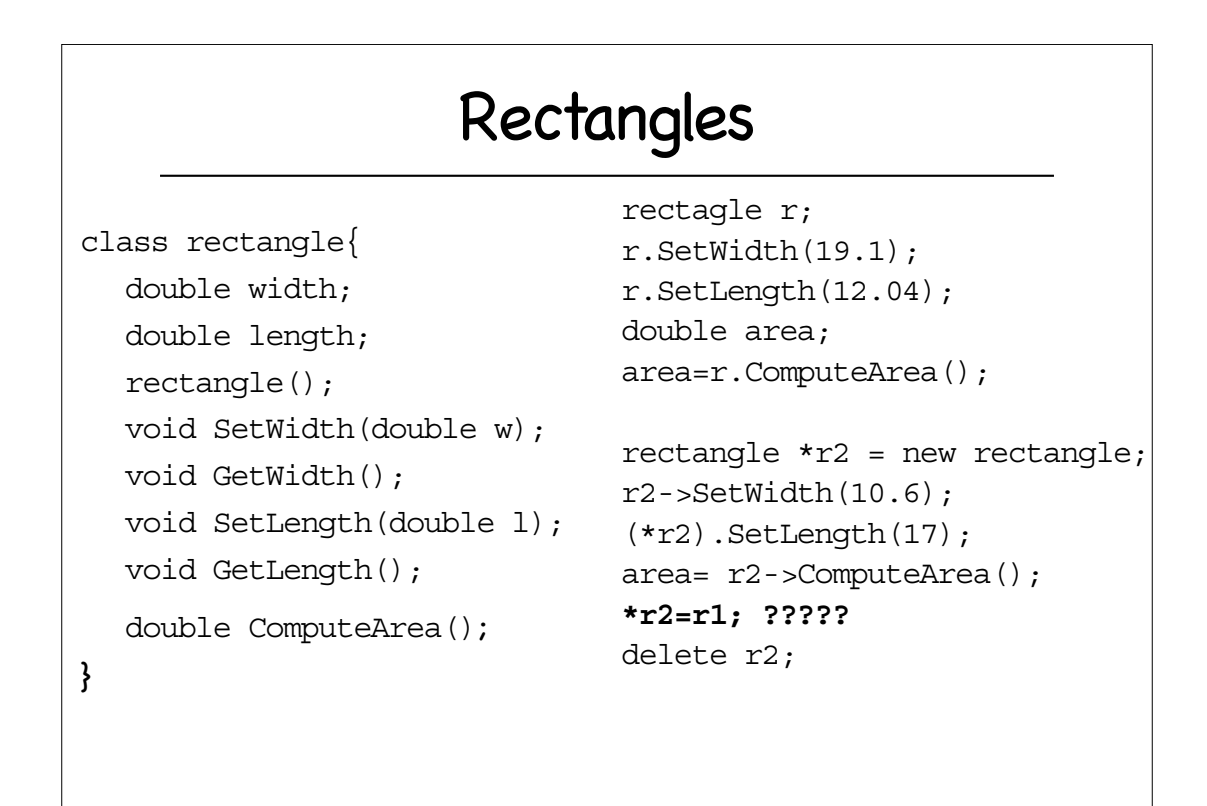

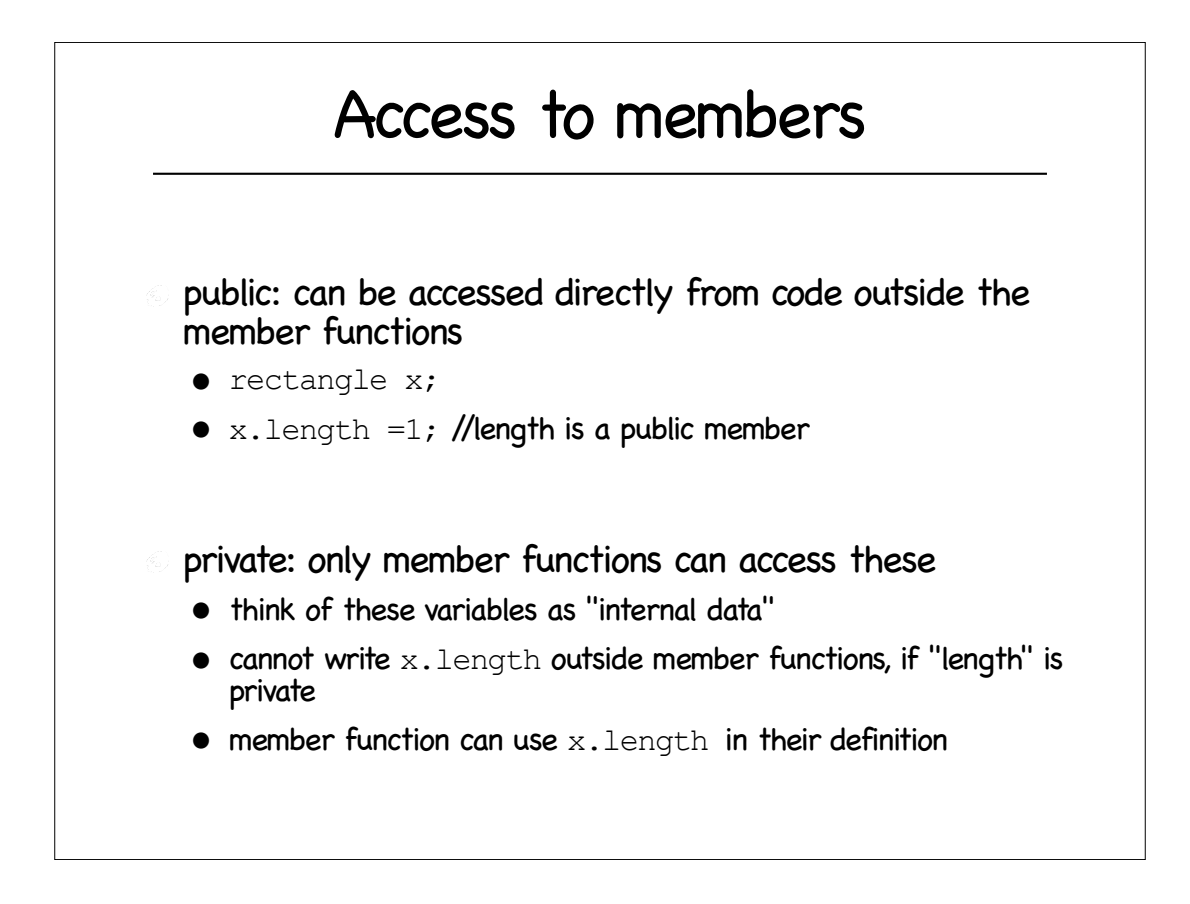

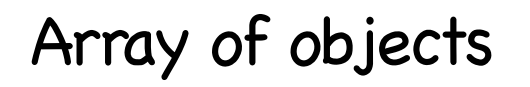

rectangle A[10];

- A[0].setwidth(15); A[0].setlength(20);
- $\odot$  double area = A[0].ComputeArea();

### **Constructor**

- rectangle() //same name as the class
- A special function that is called automatically when class variable is declared
	- Initialization of the declared variable
	- Dynamically allocate members (that need to be allocated)
- No return type
- Possible to have more than one constructor for the class

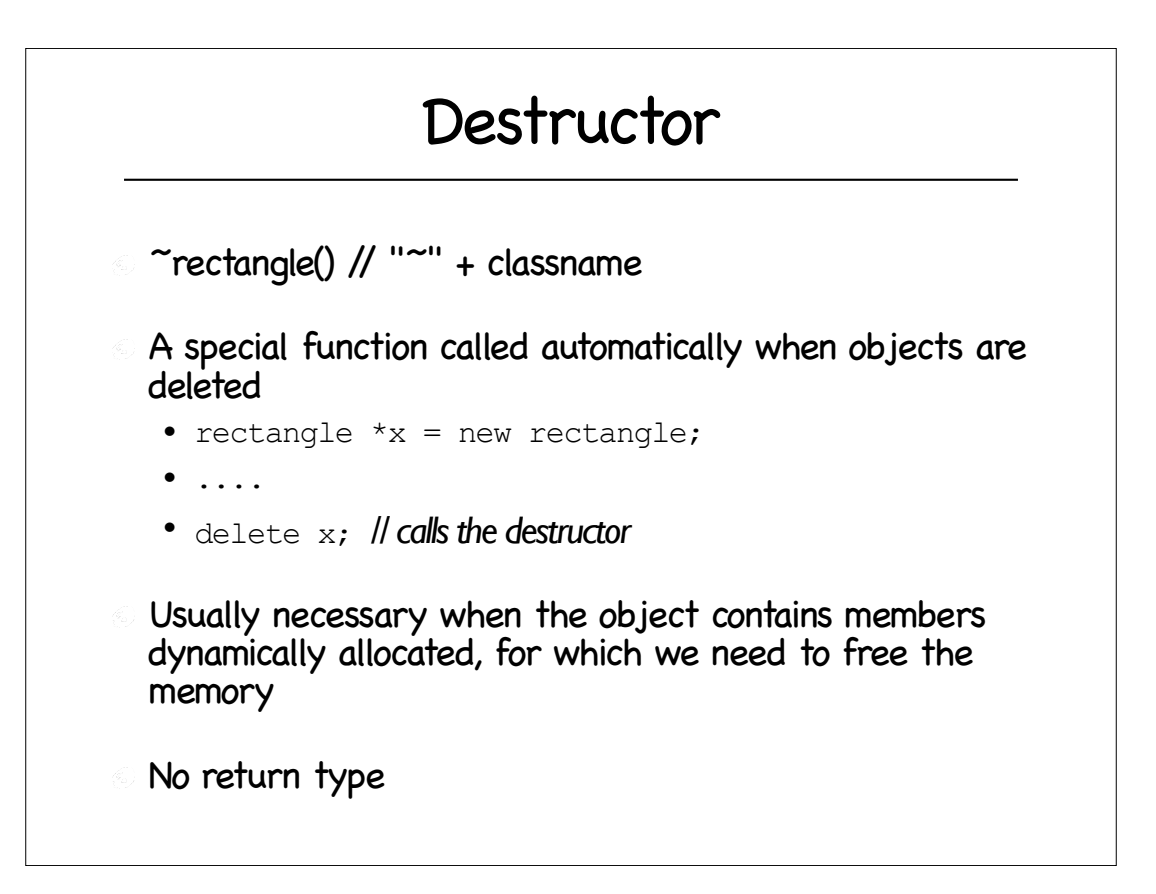

# Class declaration style

- Often, the class declaration, functions are written in a different file "rectangle.h"
- Any program that uses the class would have to include the class definition
	- #include "rectangle.h"

# Object Oriented Programming

- OOP = method of writing software centered on objects
	- opposite to procedural programming of functional programing
- Objects created from abstracted data types (like class definitions)
- Objects are variables for all practical purposes
	- function calls and returns
	- comparison, assignments
- Objects have methods that operates on them
- Facilitates big projects (like a game), simplifies modularity
- Reusability, hierarchy

## string class

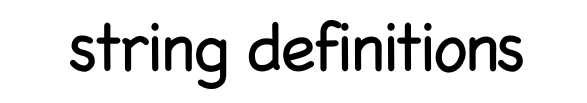

### #include <string>

- string myname; myname="Virgil";
- string yourname; cin >> yourname;
- $\bullet$  if (myname<yourname) {cout<< "myname is smaller than yours\n";}
- string hisname ("William");
- if(hisname>yourname) {cout<<"hisname is bigger than yours\n";}

## string operators

- $\epsilon$  >> extracts characters from stream and inserts them into the string
- $\odot$   $\ll$  inserts the string into a stream
- $\odot$  = assignment
- $\bullet$  +, += concatenation
- If reference to character at index (like an array)

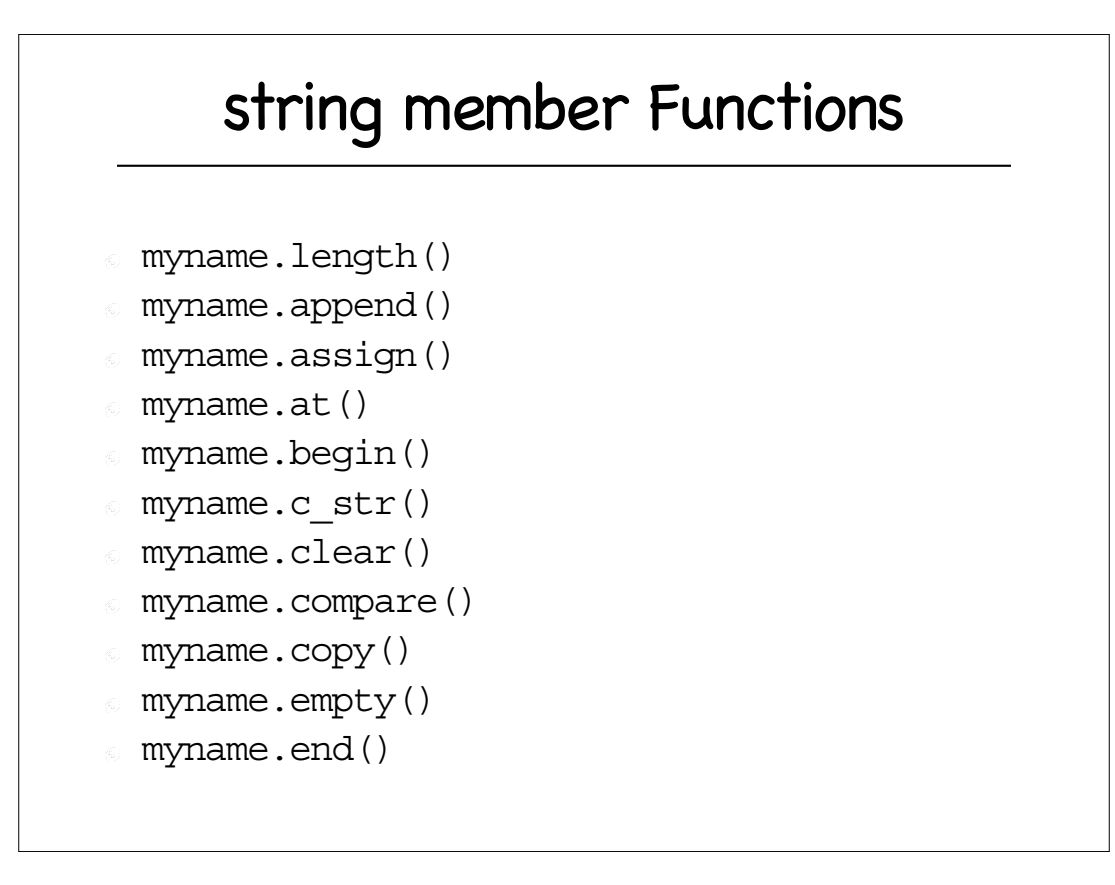

### string member Functions

- myname.erase() k.
- myname.find()  $\langle \hat{c}_i \rangle$
- myname.insert()  $\hat{\otimes}$
- myname.replace()  $\langle \widehat{\alpha} \rangle$
- myname.resize()
- myname.size()
- myname.substr()  $\langle \zeta \rangle$
- myname.swap()

# More on C++ Classes

## Object Members a member might be a struct or a (different)class object example: myqueue class has a member of type listobject class myqueue{ listobject\* builder; listobject\* consumer; .... } C)

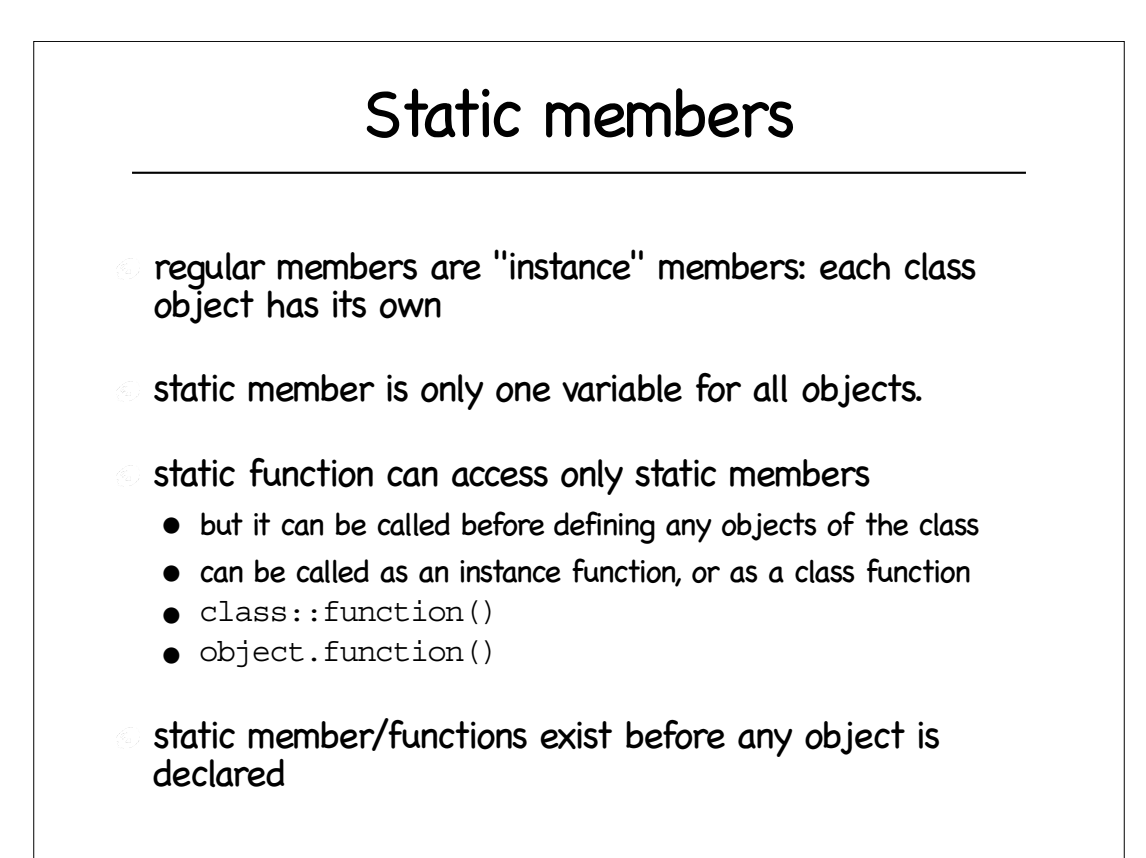

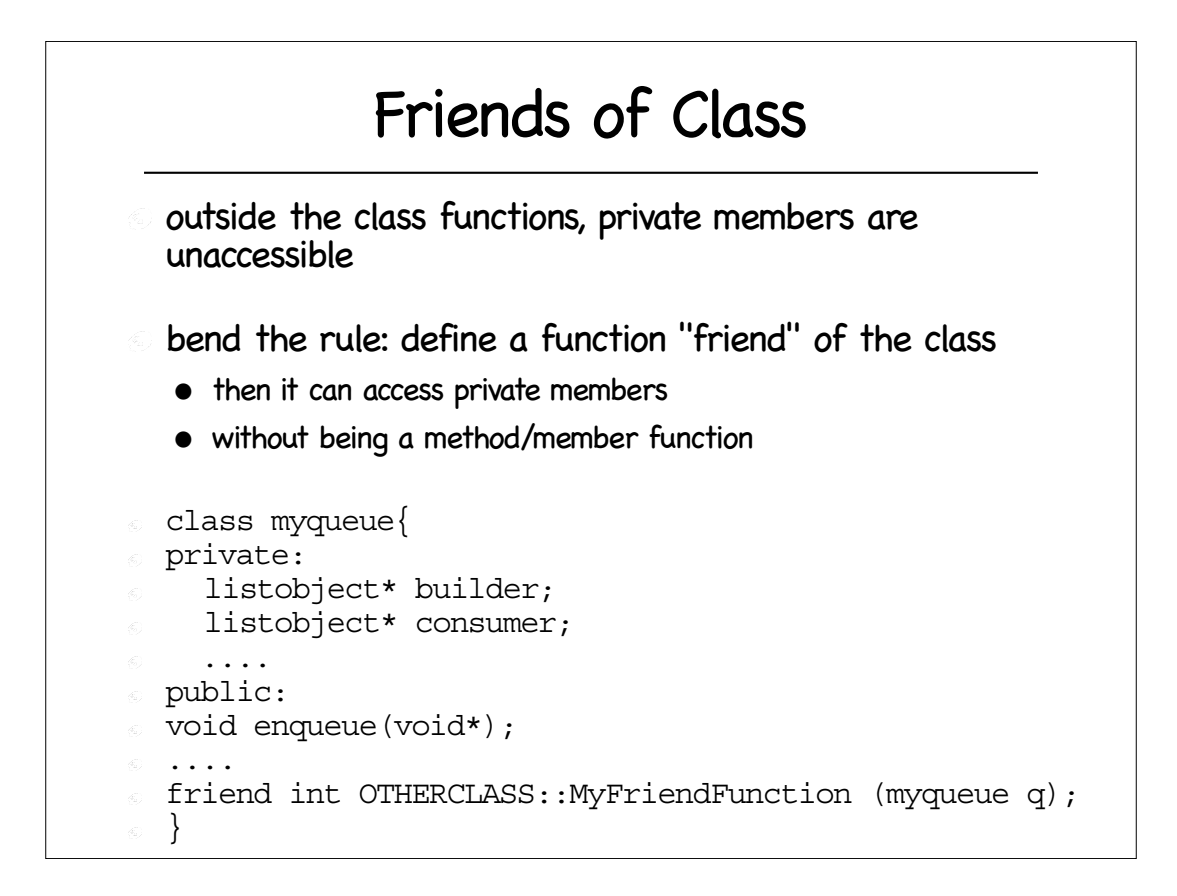

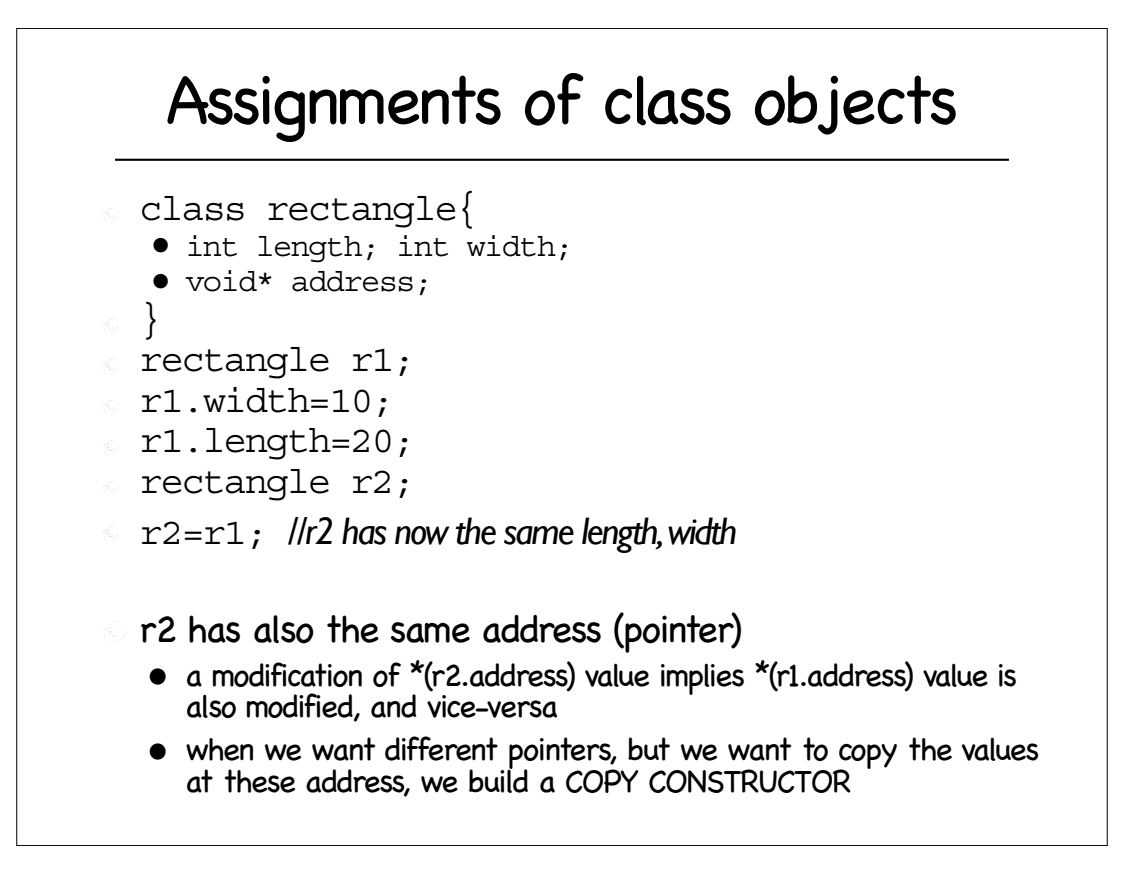

### Copy constructors

- a user-defined constructor that performs "deep copy"
- class object1; *//write something on it*
- class object2=object1; *//also copies the pointers members*
- copy constructor: reallocates the pointers, copies the values
- requires parameter to be a reference

### Operator Overloading

- redefine operators to work in a particular way for your class
- $\epsilon$  example: for rectangle class we might want the comparison operator ">" to compare the two areas

```
• if (r1 > r2) \{ \ldots \}
```
#### class rectangle{ • int length; int width; • void\* address; • bool operator>(rectangle);

- }
- bool rectangle::operator>(rectangle r2){
	- if(length\*width>r2.length\*r2.width) return true;
	- else return false;
- } $\langle \widehat{\epsilon_n} \rangle$

### Operator Overloading

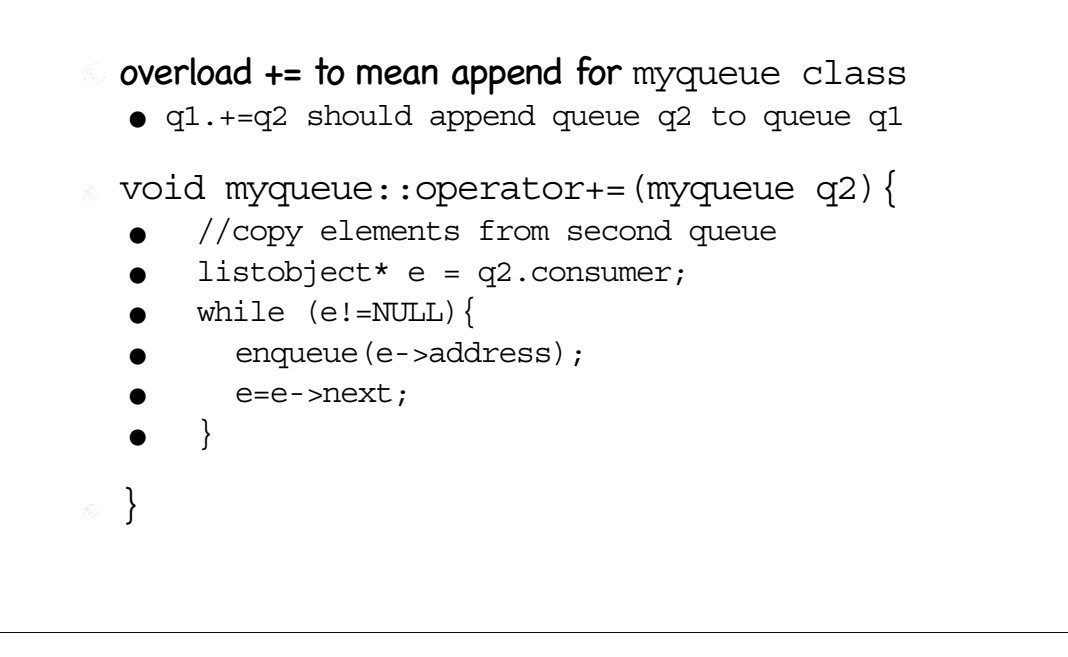

#### Operator Overloading: overload + want to write q3=q1+q2; myqueue myqueue::operator+(myqueue q2){ 40 *//create a new queue - this is the result* myqueue ret; *//copy elements from first queue* listobject \*e = consumer;<br>while  $(e!=NULL)$  {.... ret.enqueue(e-`>address); e=e->next;<br>}<br> $l$ lcopy elements from second queue E.  $\mathcal{L}_{\alpha}$ *//copy elements from second queue* e = q2.consumer; while (e!=NULL){  $\langle \hat{c}_\alpha \rangle$ ret.enqueue(e->address);e=e->next;  $\langle \hat{c}_\alpha \rangle$  $\langle \widehat{c_{\alpha}} \rangle$  return ret;  $\langle \zeta \rangle$ } $\langle \hat{\mathbf{e}} \rangle$

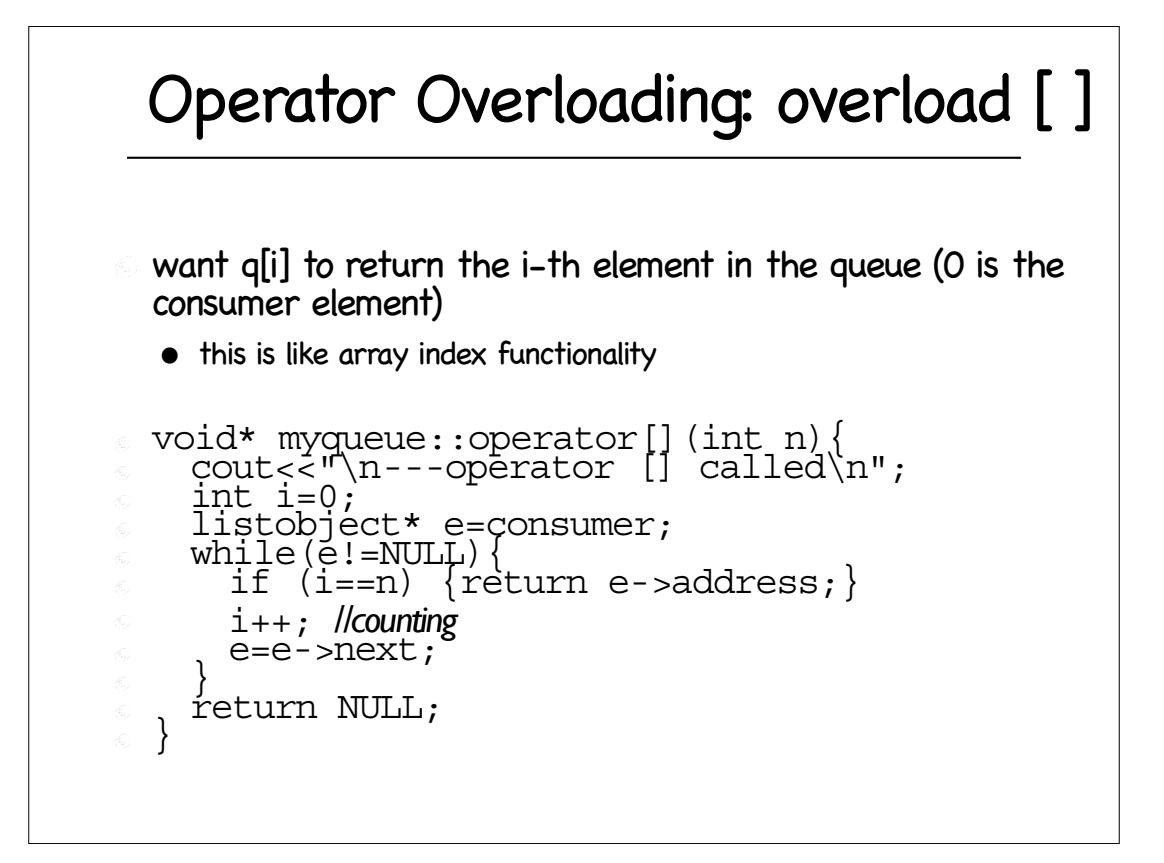

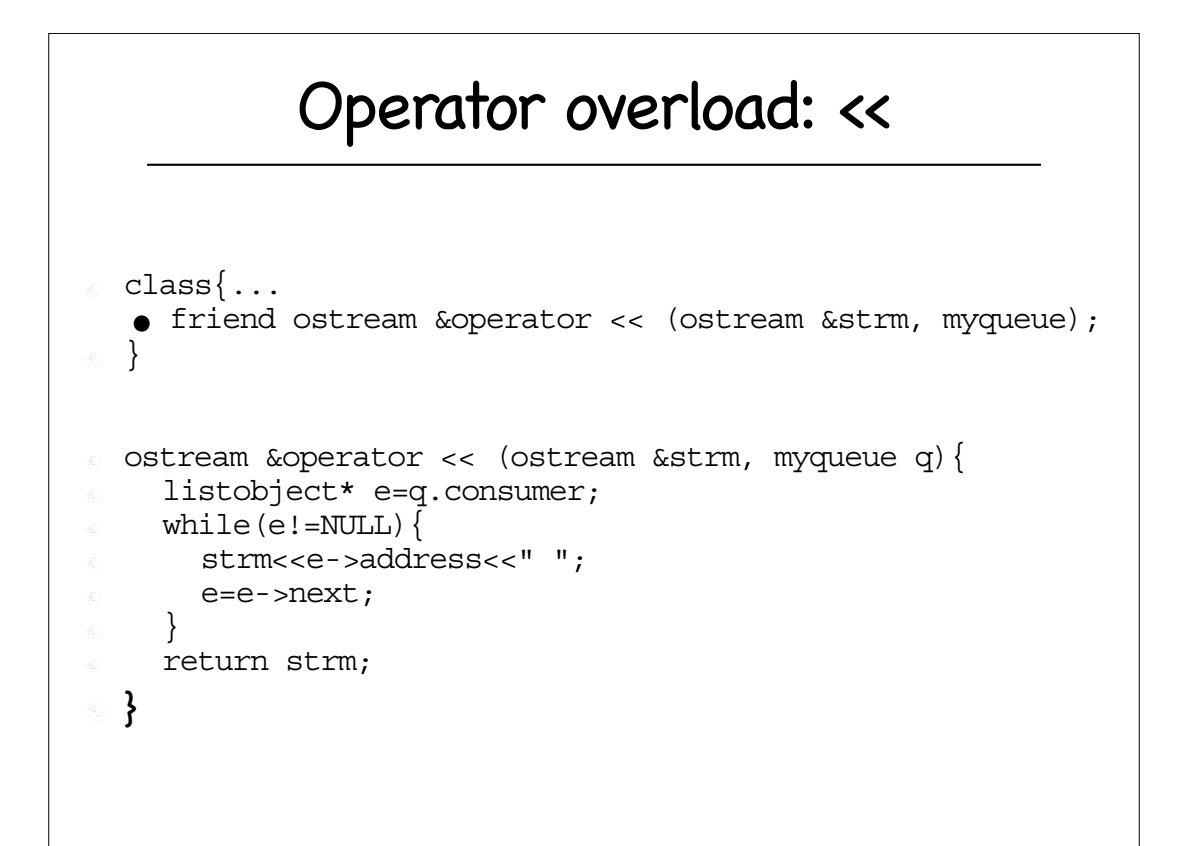

### this pointer

- inside a member function (method), this is a pointer to the "current" instance that is calling the method
- useful for returning a pointer to the current instance
	- otherwise we wouldn't know the address of the instance/object that just called the method